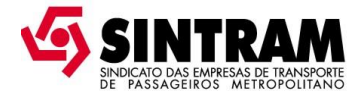

## **MINAS GERAIS EM 15/11/2017 \_\_\_\_\_\_\_\_\_\_\_\_\_\_\_\_\_\_\_\_\_\_\_\_\_\_\_\_\_\_\_\_\_\_\_\_\_\_\_\_\_\_\_\_\_\_\_\_\_\_\_\_\_\_\_\_\_\_\_**

# **DIÁRIO DO EXECUTIVO**

## **SECRETARIA DE ESTADO DE TRANSPORTES E OBRAS PÚBLICAS**

#### **DEPARTAMENTO DE EDIFICAÇÕES E ESTRADAS DE RODAGEM DE MINAS GERAIS**

#### **ATO REGULAMENTAR Nº 65, 14 DE NOVEMBRO DE 2017.**

Estabelece critérios para a integração tarifária e temporal entre as linhas do Sistema Metropolitano de Passageiros da Região Metropolitana de Belo Horizonte.

A SUBSECRETÁRIA DE REGULAÇÃO DE TRANSPORTES, no uso da atribuição que lhe confere o art. 114 do Decreto nº 44.603 de 22 de agosto de 2007,

RESOLVE:

Art. 1º – As linhas que compõem o Sistema Transporte Público Coletivo Metropolitano de Passageiros, para fins deste Ato Regulamentar, são classificadas como:

I. Linhas diretas: são aquelas que fazem a ligação intermunicipal metropolitana de um ponto ao outro sem passar por terminal ou estação de transferência do sistema;

II. Linhas Alimentadoras: são aquelas que fazem a ligação de algum ponto de um município da RMBH a um terminal metropolitano de integração;

III. Linhas Troncais: são aquelas que fazem a ligação de um terminal metropolitano de integração a um polo gerador de demanda, ou a outro terminal de integração.

Art. 2º – Neste Ato, para efeito de integração, as viagens realizadas nas linhas alimentadora e troncal, em sequência, são consideradas como um deslocamento.

Art. 3º – A integração temporal com complemento tarifário entre as linhas do Sistema Transporte Público Coletivo Metropolitano de Passageiros da Região Metropolitana de Belo Horizonte será feita somente com a utilização do Cartão ÓTIMO.

Art. 4º – O tempo máximo para os usuários realizarem a integração temporal terá como limite, o tempo previsto para o término do primeiro deslocamento da viagem acrescido de 120 (centro e vinte) minutos.

Art. 5º – O usuário que fizer dois deslocamentos distintos no Sistema Transporte Público Coletivo Metropolitano de Passageiros com a utilização do Cartão ÓTIMO, dentro do prazo fixado no art. 4º, e em conformidade com o especificado nos parágrafos abaixo, terá debitado créditos no valor referente à tarifa da linha:

I. Nas ligações feitas através de linhas diretas:

a) da primeira utilização;

b) da segunda utilização com um desconto de 50% (cinquenta por cento) do valor da menor tarifa na integração.

II. Nas Alimentadoras/ linhas diretas:

a) da primeira utilização;

b) da segunda utilização com um desconto de 50% (cinquenta por cento) do valor da menor tarifa na integração.

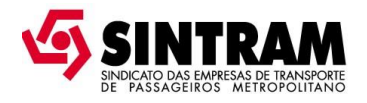

III. Nas Alimentadoras/Troncais/Diretas, onde não houver complemento tarifário na troncal:

a) da primeira utilização;

b) tarifa zero na segunda utilização (Troncal); e

c) da terceira utilização com um desconto de 50% (cinquenta por cento) do valor da menor tarifa na integração.

IV. Nas Alimentadoras/Troncais/Diretas, onde houver complemento tarifário na troncal:

a) da primeira utilização;

b) complemento tarifário na segunda utilização (Troncal) chegando ao valor da tarifa da troncal; e

c) da terceira utilização com um desconto de 50% (cinquenta por cento) do valor da menor tarifa na integração.

V. Nas Alimentadoras/Alimentadoras onde não houver complemento tarifário:

a) da primeira utilização; e

b) da segunda utilização com um desconto de 50% (cinquenta por cento) do valor da menor tarifa na integração;

Obs.: Essa integração só ocorrerá nos deslocamentos de caráter metropolitano.

VI. Nas Alimentadoras/Troncais/Alimentadoras onde não houver complemento na tarifário na troncal:

a) da primeira utilização;

b) tarifa zero na segunda utilização (Troncal); e

c) da terceira utilização com um desconto de 50% (cinquenta por cento) do valor da menor tarifa na integração.

VII. Nas Alimentadoras/Troncais/Alimentadoras, onde houver complemento tarifário na troncal:

a) da primeira utilização;

b) complemento tarifário na segunda utilização (Troncal) chegando ao valor da tarifa da troncal; e

c) da terceira utilização com um desconto de 50% (cinquenta por cento) do valor da menor tarifa na integração.

VIII. Nas Alimentadoras/Troncais/Troncais onde não houver complemento tarifário na troncal e o embarque na segunda troncal for feito na mesma estação/terminal do desembarque da primeira troncal:

a) da primeira utilização;

b) tarifa zero na segunda utilização (Troncal); e

c) tarifa zero na terceira utilização (Troncal), apenas para o usuário que realizar o embarque pela porta traseira na área paga do serviço MOVE.

IX. Nas Alimentadoras/Troncais/Troncais onde houver complemento tarifário na troncal e o embarque na segunda troncal for feito na mesma estação/terminal do desembarque da primeira troncal:

a) da primeira utilização;

b) complemento tarifário na segunda utilização (Troncal) chegando ao valor da tarifa da troncal; e

c) tarifa zero na terceira utilização (Troncal), apenas para o usuário que realizar o embarque pela porta traseira na área paga do serviço MOVE.

X. Nas Alimentadoras/Troncais/Troncais onde não houver complemento tarifário na troncal e o embarque na segunda troncal NÃO for feito na mesma estação/terminal do desembarque da primeira troncal:

a) da primeira utilização;

b) tarifa zero na segunda utilização (Troncal); e

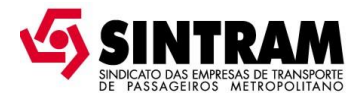

c) da terceira utilização com um desconto de 50% (cinquenta por cento) do valor da menor tarifa na integração.

XI. Nas Alimentadoras/Troncais/Troncais onde houver complemento tarifário na troncal e o embarque na segunda troncal NÃO for feito na mesma estação/terminal do desembarque da primeira troncal:

a) da primeira utilização;

b) complemento tarifário na segunda utilização (Troncal) chegando ao valor da tarifa da troncal; e

c) da terceira utilização com um desconto de 50% (cinquenta por cento) do valor da menor tarifa na integração.

Parágrafo primeiro: Para efeito de integração considera-se o somatório das tarifas pagas nas linhas alimentadora e troncal.

Parágrafo segundo: Nas linhas alimentadoras com tarifa inferior à troncal, mas pertencentes a uma bacia de captação cuja tarifa de alimentadoras é igual ou maior que a troncal, o complemento tarifário será equivalente ao valor cobrado na linha alimentadora da mesma bacia de captação que não tem complemento tarifário.

Art. 6º – As integrações previstas neste ato ocorrerão em dois deslocamentos distintos do Sistema Transporte Público Coletivo Metropolitano de Passageiros e deverão considerar as seguintes exceções:

I. As viagens realizadas em dois deslocamentos distintos, que atendam a uma mesma área ou bacia de captação e distribuição não terão o benefício do desconto de tarifa na segunda utilização.

II. Nos casos em que ficar caracterizado retorno serão cobradas as tarifas integrais de cada utilização.

III. As exceções mencionadas nos incisos I e II deste artigo visam assegurar que o benefício do desconto não seja utilizado para viagens distintas em que dois trechos caracterizem ida e volta ou fracionamento da viagem.

Art. 7º – Todos os equipamentos validadores instalados nos veículos e nas estações de transferência e terminais metropolitanos, inclusive nos veículos reserva deverão estar com seus relógios sincronizados entre si e acertados com a hora legal brasileira e o tempo universal coordenado (UTC) disponibilizados no site http://ntp.br.

Art. 8º – Os critérios fixados nesse ato só terão validade para a integração do modal ônibus/ônibus, na movimentação entre dois deslocamentos distintos do Sistema Metropolitano de Passageiros da Região Metropolitana de Belo Horizonte – RMBH.

Art. 9º – As disposições contidas nesse Ato não se aplicam aos serviços seletivos e especiais.

Art. 10º – Este Ato entra em vigor a partir da publicação e revoga as disposições em contrário, em especial o Ato Regulamentar nº 021, de 29 de setembro de 2010.

Belo Horizonte, 14 de novembro de 2017.

SUBSECRETARIA DE REGULAÇÃO DE TRANSPORTES SECRETARIA DE ESTADO DE TRANSPORTES E OBRAS PÚBLICAS